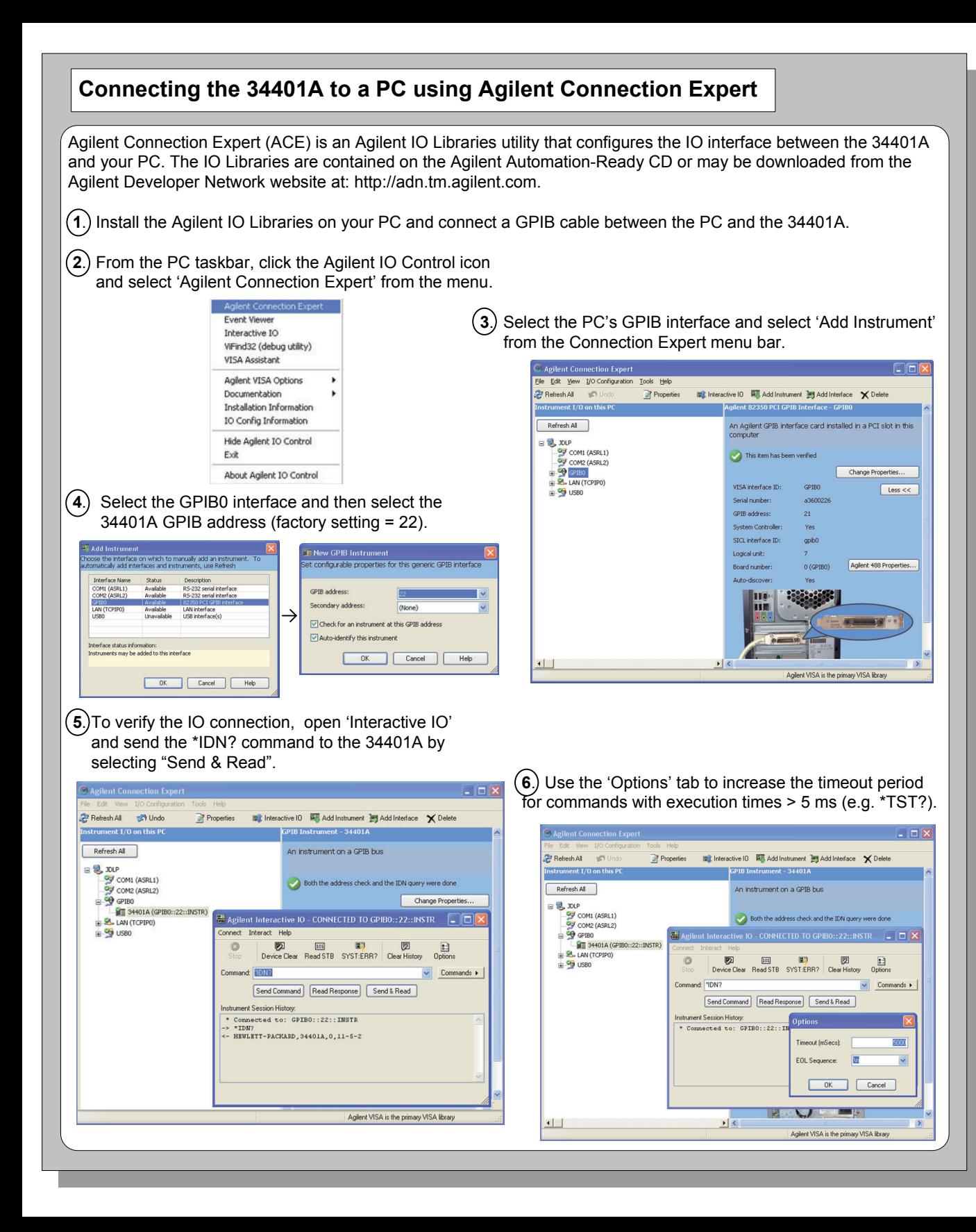

# Agilent 34401A 6½ Digit Multimeter Quick Start Tutorial

**Product Reference CD-ROM.** All product documentation, software, and examples are included on the *Agilent 34401A Product Reference CD-ROM*.

## **Safety Summary**

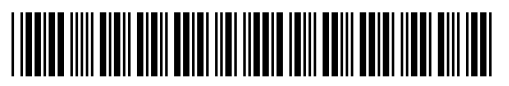

**Agilent Technologies** 

Do not defeat power cord safety ground feature. Plug in to a grounded (earthed) outlet. Do not use product in any manner not specified by the manufacturer.

Do not install substitute parts or perform any unauthorized modification to the product. Return the product to Agilent Technologies or a designated repair center for service to ensure that safety features are maintained.

> **IEC Measurement Category II.** The HI and LO input terminals may be connected to mains under IEC Measurement Category II overvoltage conditions for measurement of line voltages up to 300 VAC. To avoid the danger of electric shock, do not connect the inputs to mains for line voltages above 300 VAC. Connect to mains only at an outlet, or in a device connected to such an outlet, on a branch circuit protected by a circuit breaker. See "Safety Notices" in the *User's Guide* for

#### **WARNING**

A WARNING notice denotes a hazard. It calls attention to an operating procedure, practice, or the like that, if not correctly performed or adhered to, could result in personal injury or death. Do not proceed beyond a WARNING notice until the indicated conditions are fully understood and met.

#### **CAUTION**

A CAUTION notice denotes a hazard. It calls attention to an operating procedure, practice, or the like that, if not correctly performed or adhered to, could result in damage to the product or loss of important data. Do not proceed beyond a CAUTION notice until the indicated conditions are fully understood and met.

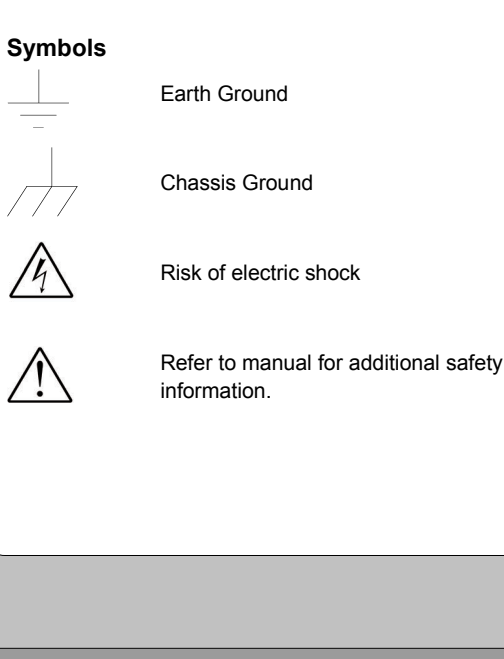

**CAT II (300 v)** IEC Measurement Category II. Inputs can be connected to mains (up to 300 VAC) under Category II overvoltage conditions.

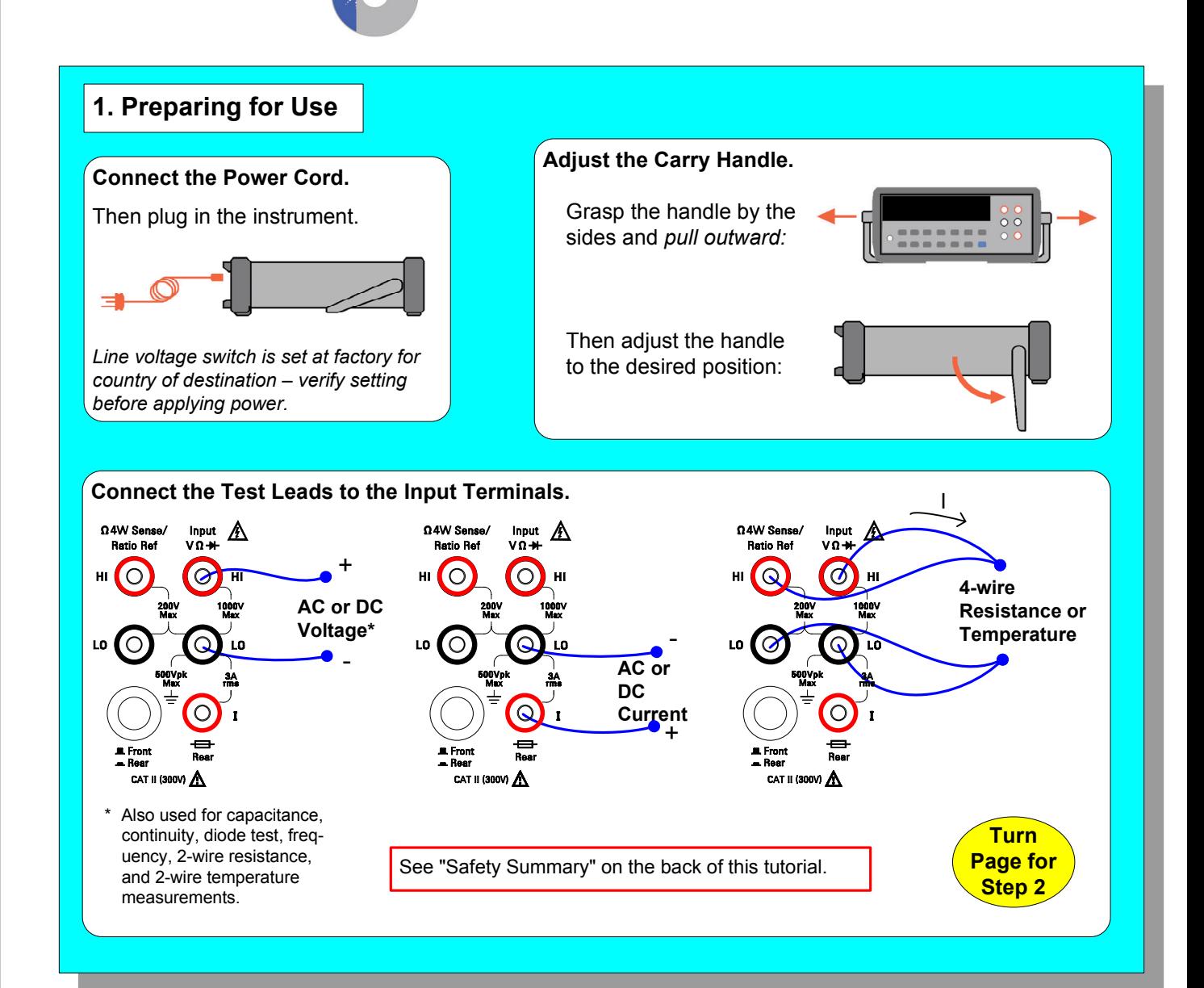

**WARNING**

**Main Power and Test Input Disconnect:** Unplug product from wall outlet, remove power cord, and remove all probes from all terminals before servicing. Only qualified, service-trained personnel should remove the cover from the instrument.

**Line and Current Protection Fuses:** For continued protection against fire, replace the line fuse and the current-protection fuse only with fuses of the specified

type and rating. **Front/Rear Switch:** Do not change the position of the Front/Rear switch on the front panel while signals are present on either the front or rear set of terminals. Switching while high voltages or currents are present may cause instrument damage and lead to the risk of

electric shock.

further information.

**Protection Limits:** To avoid instrument damage and the risk of electric shock, do not exceed any of the protection limits indicated on the terminal panel and

defined in the *User's Guide.*

### **ADDITIONAL SAFETY INFORMATION**

For further information, refer to the "Safety Notices" section in the *Agilent 34401A User's Guide*.

Copyright © 2007, 2008 Agilent Technologies, Inc. Printed In Malaysia July 2008 E0708

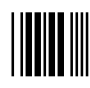

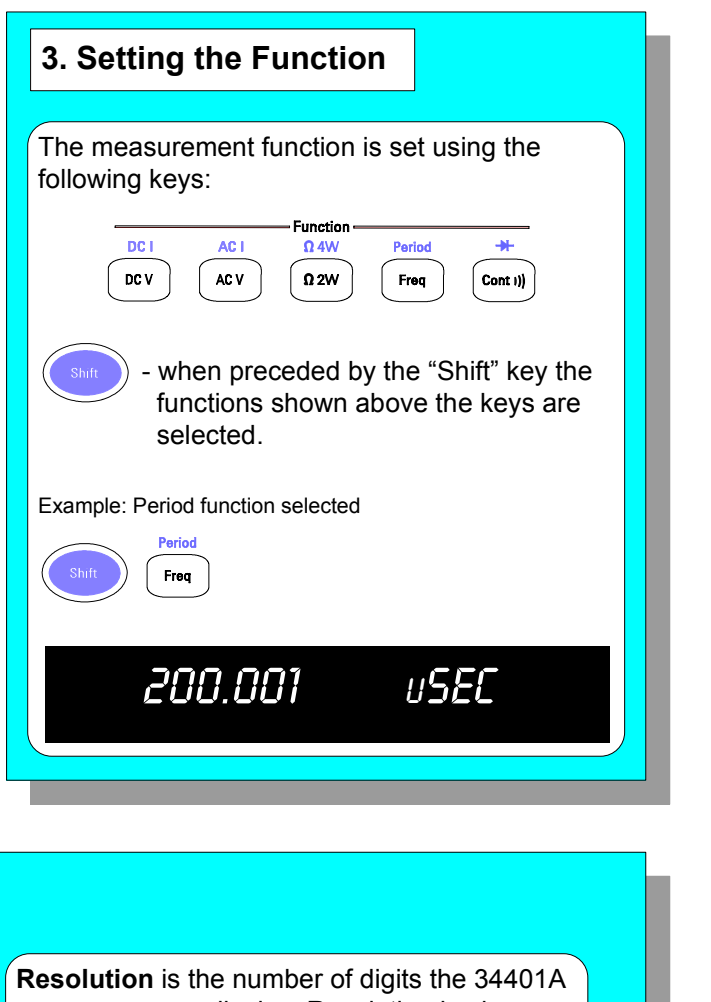

Shift

 $DBn$ MaTh

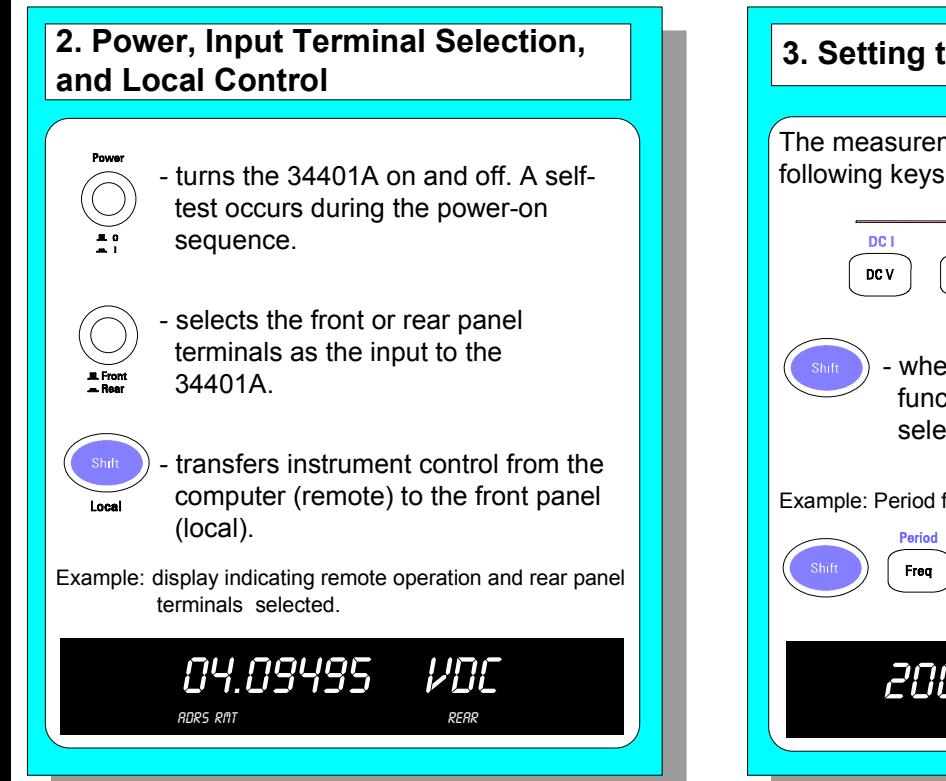

- dB measurement relative to value  $\begin{equation*} \begin{array}{|l|l|} \hline \text{shift} & \overline{\text{Null}} \\ \hline \text{full} & \text{in 'dB measurement relative to value} \\ \hline \end{array} \end{equation*}$  value is first db measurement after dB function is enabled).

- dBm measurement relative to a  $\begin{array}{c} \begin{array}{c} \text{Shit} \\ \text{Max} \end{array} \end{array}$   $\begin{array}{c} \begin{array}{c} \text{Mim} \\ \text{Max} \end{array} \end{array}$  - dBm measurement relative to a resistance referenced to 1 mW (Math menu: dBm REF R).

reading =  $10\text{Log}_{10}(\text{measurement}^2/\text{reference resistance}/\text{1mW})$ 

Example: dBm measurement  $@$  ~ 3 VDC - 600Ω reference

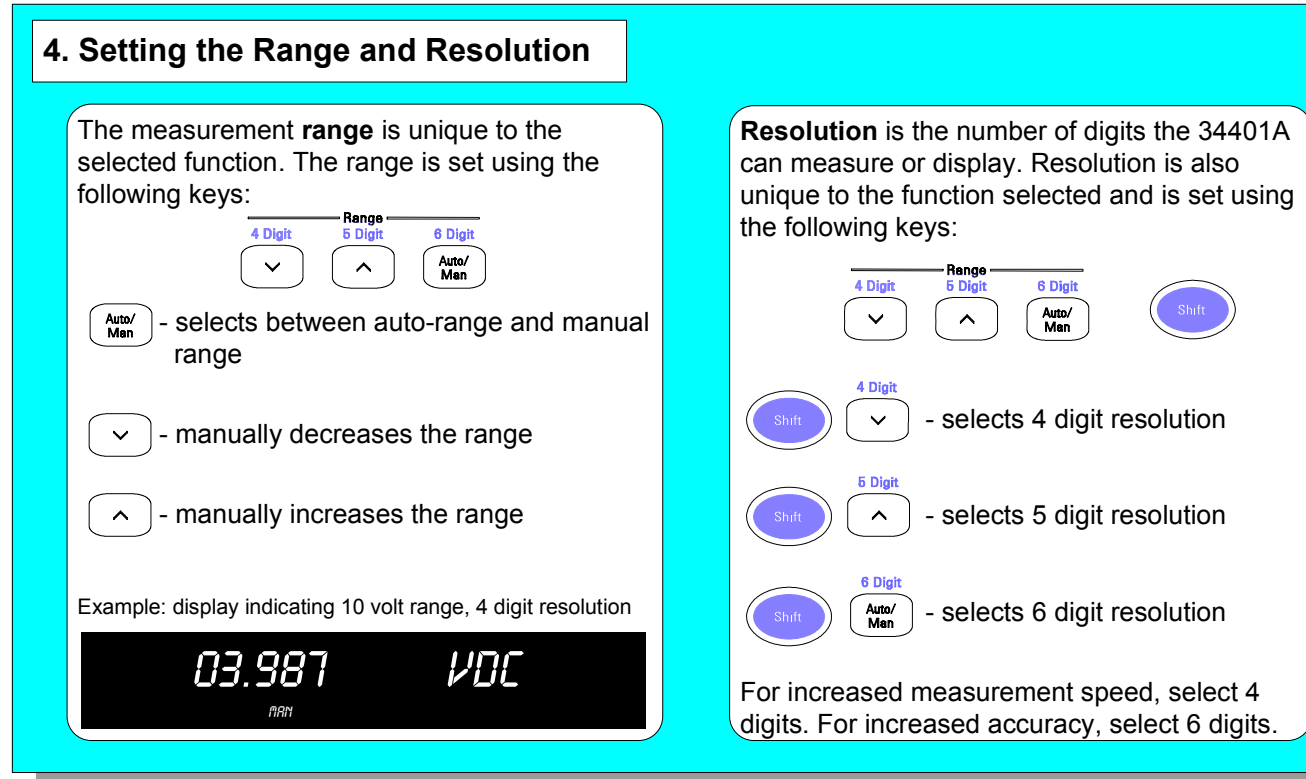

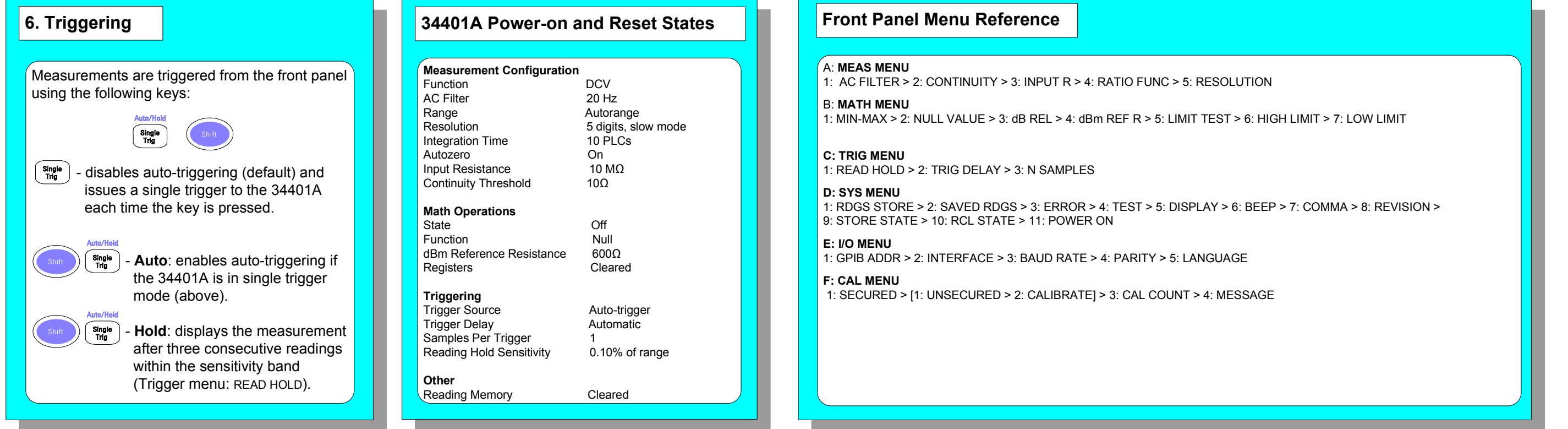

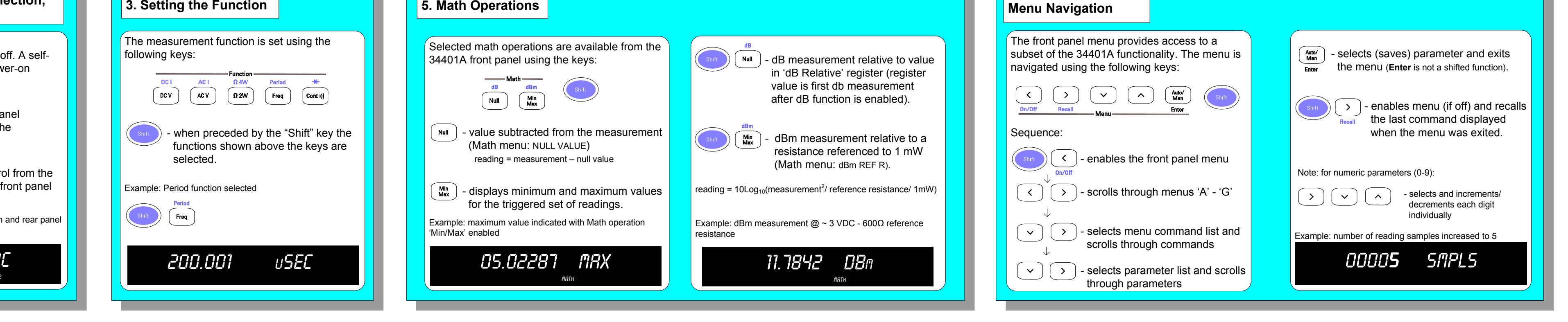

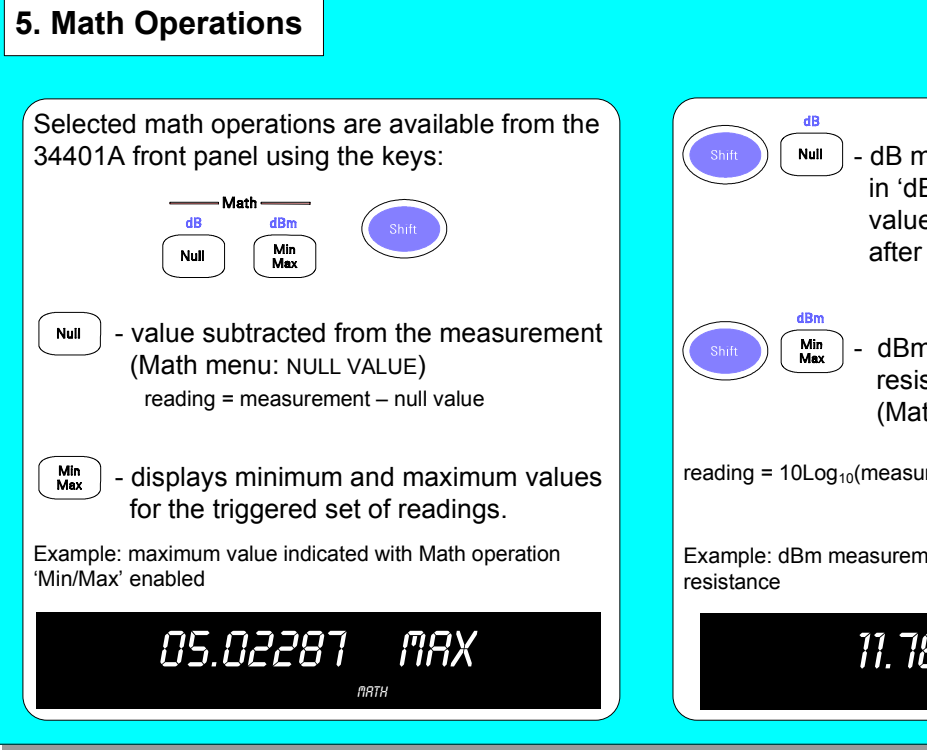